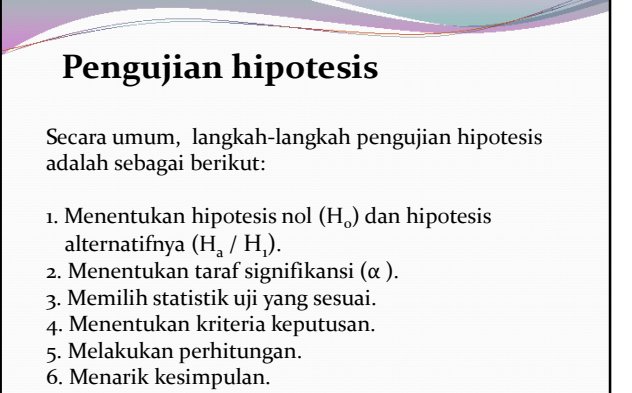

## Elly Arliani-Matematika FMIPA UNY

## **Penguji rata-rata populasi**<br> **Penguji rata-rata populasi Hipotesis Statistik Uji Kriteria Keputusan H**<sub>o</sub>: μ = μ<sub>o</sub><br>H<sub>a</sub>: μ ≠ μ<sub>o</sub> **Jika σ diketahui, H0ditolak jika atau** / 2 *z z* / <sup>2</sup> *z z* **Jika σ diketahui, Jika σ tdk diketahui, H<sup>0</sup> ditolak jika atau** / 2;*n*<sup>1</sup> *t t* / 2;*n*<sup>1</sup> *t t*  $z = \frac{\overline{x}}{\sigma}$  $=\frac{\overline{x}-\mu}{\overline{u}}$ *n* **Jika σ diketahui, H0ditolak jika** H<sub>o</sub>: µ = µ<sub>o</sub><br>H<sub>a</sub>: µ > µ<sub>o</sub> atau<br>H<sub>o</sub>: µ ≤ µ<sub>o</sub><br>H<sub>a</sub>: µ > µ<sub>o</sub> *z z* **Jika σ tidak diketahui, Jika σ tdk diketahui, H<sup>0</sup> ditolak jika**  $t > t_{a:n-1}$  $t = \frac{\overline{x} - \mu}{s / \sqrt{n}}$ **Jika σ diketahui, H0ditolak jika** H<sub>o</sub>: μ = μ<sub>o</sub><br>H<sub>a</sub>: μ < μ<sub>o</sub> atau<br>H<sub>o</sub>: μ ≥ μ<sub>o</sub><br>H<sub>a</sub>: μ < μ<sub>o</sub>  $z < -z_a$ **Jika σ tdk diketahui, H<sup>0</sup> ditolak jika**  $t < -t_{\alpha; n-1}$

Elly Arliani-Matematika FMIPA UNY

**Menguji proporsi populasi Hipotesis Statistik Uji Kriteria Keputusan**  $\mathbf{H}_a \cdot \mathbf{p} = \mathbf{p}_a$  **H**<sub>0</sub> ditola<br>  $\mathbf{H}_a \cdot \mathbf{p} = \mathbf{p}_0$  **H**<sub>0</sub> ditola  $z = \frac{x - np_0}{\sqrt{nn_0}}$  $np_0q_0$  $H_o$ ditolak jika<br> $z < -z_{\alpha/2}$  atau  $z > z_{\alpha/2}$ H<sub>o</sub>: p = p<sub>o</sub><br>H<sub>a</sub>: p > p<sub>o</sub> atau<br>H<sub>o</sub>: p ≤ p<sub>o</sub><br>H<sub>a</sub>: p > p<sub>o</sub>  $H_0$ ditolak jika H<sub>o</sub>: p = p<sub>o</sub><br>H<sub>a</sub>: p < p<sub>o</sub> atau<br>H<sub>o</sub>: p ≥ p<sub>o</sub><br>H<sub>a</sub>: p < p<sub>o</sub> H<sub>o</sub>ditolak jika Elly Arliani-Matematika FMIPA UNY  $z > z_a$  $z < -z_a$ 

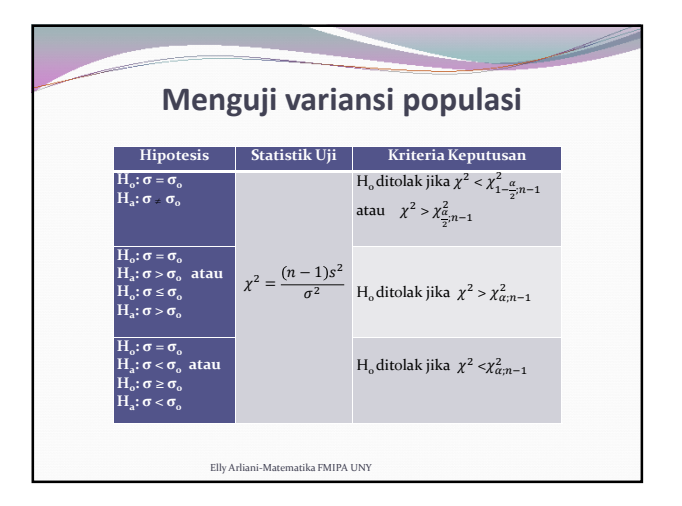